## **Soluzione di equazioni differenziali**

Matteo Duranti

matteo.duranti@pg.infn.it

(cfr.

W.H. Press, S.A. Teukolsky, W.T. Vetterling, B.P. Flannery - Numerical Recipes, The **Art of Scientific Computing** 

[http://www.aip.de/groups/soe/local/numres/bookcpdf/c16-1.pdf (legale?!)]

[http://www.aip.de/groups/soe/local/numres/bookcpdf/c16-2.pdf (legale?!)]

https://it.wikipedia.org/wiki/Metodo di Eulero

https://en.wikipedia.org/wiki/Euler\_method

https://en.wikipedia.org/wiki/Midpoint\_method

https://en.wikipedia.org/wiki/Runge-Kutta\_methods https://en.wikipedia.org/wiki/List\_of\_Runge-Kutta\_methods)

## Sistemi di risoluzione di ODE

Vogliamo risolvere dei sistemi di equazioni differenziali ordinarie (ODE)

$$
F\left(x,y(x),y'(x),\ldots,y^{(n)}(x)\right)=0
$$

(ci limitiamo a quelle che è possibile scrivere in *forma normale*)

$$
y^{(n)}(x) = f(x, y(x), y'(x), \dots, y^{(n-1)}(x))
$$

una volta fornito un valore iniziale

$$
y(x_0) = y_0, y'(x_0) = y_1, \ldots, y^{(n-1)}(x_0) = y_{n-1}
$$

(Problema di Cauchy)

Sistemi di risoluzione di ODE Limitiamoci anche ad equazioni del primo ordine

$$
y'(x) = f(x, y(x))
$$
  $y(x_0) = y_0$ 

Per un'equazione differenziale di ordine N

$$
y^{(n)}(x) = f(x, y(x), y'(x), \dots, y^{(n-1)}(x))
$$

possiamo introdurre le variabili ausiliarie

$$
z_1(x) = y(x), z_2(x) = y'(x), \dots, z_N(x) = y^{(N-1)}(x)
$$
  
\n
$$
z'(x) = \begin{pmatrix} z'_1(x) \\ \vdots \\ z'_{N-1}(x) \\ z'_N(x) \end{pmatrix} = \begin{pmatrix} y'(x) \\ \vdots \\ y^{(N-1)}(x) \\ y^{(N)}(x) \end{pmatrix} = \begin{pmatrix} z_2(x) \\ \vdots \\ z_N(x) \\ f(x, z_1(x), \dots, z_N(x)) \end{pmatrix}
$$
  
\n**che è un sistema di equazioni del primo ordine**

Sistemi di risoluzione di ODE Limitiamoci anche ad equazioni del primo ordine

$$
y'(x) = f(x, y(x))
$$
  $y(x_0) = y_0$ 

che poi è il caso che tipicamente incontriamo "integrando" il moto e la dinamica

$$
ma = qvB \rightarrow v' = f(t, v(t)) = \frac{qB}{m}v
$$

$$
x = x_0 + vt \rightarrow x' = f(t, x(t)) = \frac{1}{t} (x - x_0)
$$

## Metodo di Eulero

$$
y'(x) = f(x, y(x))
$$
  $y(x_0) = y_0$ 

Sostituendo la derivata con il rapporto incrementale

$$
y'(x) \approx \frac{y(x+h) - y(x)}{h} \approx f(x, y(x))
$$
  
\n
$$
\Rightarrow y(x+h) = y(x) + h \cdot f(x, y(x))
$$

scritto comunemente come

$$
y_{n+1} = y_n + h \cdot f(x_n, y_n)
$$

 $z$ cioè  $y_n \approx y(x_n)$  è un'approssimazione valida per la

soluzione dell'ODE a  $x_n = x_0 + nh$ 

**Methodo di Eulero**  
\n
$$
y'(x) = f(x, y(x)) = y(x) \qquad y(x_0) = y_0 = 1
$$
\n**e si vuole "risolvere" per**  $y(4)$ : la soluzione "analitica",  
\nin questo caso, è banale,  $y(x) = e^x$   
\n
$$
y_{n+1} = y_n + h \cdot f(x_n, y_n)
$$
\n**che, con h=1**  
\n
$$
f(x_0, y_0) = f(0, 1) = 1 \qquad h \cdot f(y_0) = 1 \cdot 1 = 1
$$
\n
$$
\Rightarrow y_1 = y_0 + h f(y_0) = 1 + 1 \cdot 1 = 2
$$
\n
$$
y_2 = y_1 + h f(y_1) = 2 + 1 \cdot 2 = 4
$$
\n
$$
y_3 = y_2 + h f(y_2) = 4 + 1 \cdot 4 = 8
$$
\n
$$
y_4 = y_3 + h f(y_3) = 8 + 1 \cdot 8 = 16
$$

## Metodo di Eulero

$$
y'(x) = f(x, y(x)) = y(x)
$$

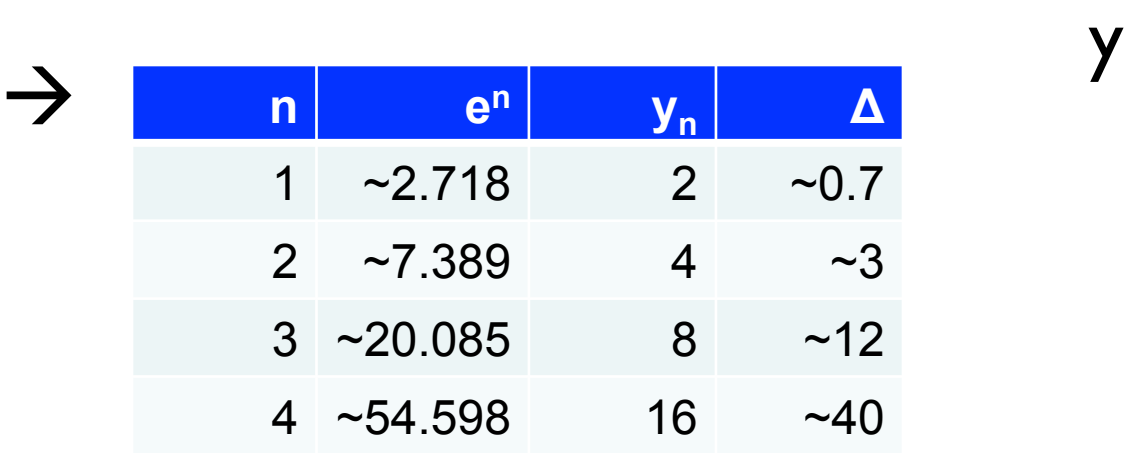

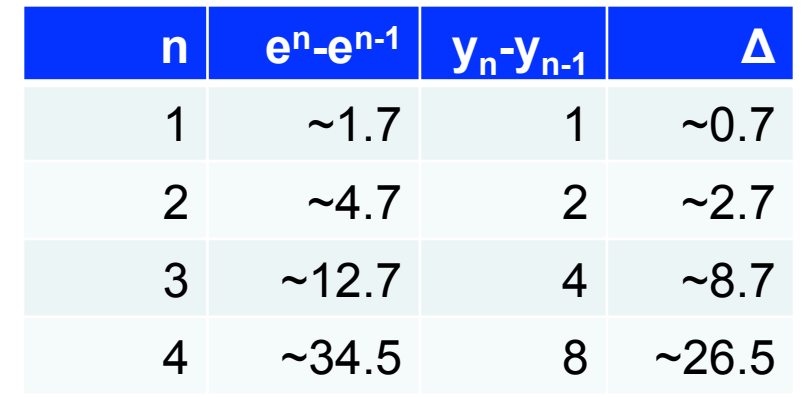

$$
y(x_0) = y_0 = 1
$$
  
\n
$$
y_{60} - \text{analitico}
$$
  
\n
$$
= 50
$$
  
\n
$$
= 50
$$
  
\n
$$
= 50
$$
  
\n
$$
= 50
$$
  
\n
$$
= 50
$$
  
\n
$$
= 50
$$
  
\n
$$
= 50
$$
  
\n
$$
= 50
$$
  
\n
$$
= 50
$$
  
\n
$$
= 50
$$
  
\n
$$
= 50
$$
  
\n
$$
= 50
$$
  
\n
$$
= 50
$$
  
\n
$$
= 50
$$
  
\n
$$
= 50
$$
  
\n
$$
= 50
$$
  
\n
$$
= 50
$$
  
\n
$$
= 50
$$
  
\n
$$
= 50
$$
  
\n
$$
= 50
$$
  
\n
$$
= 50
$$
  
\n
$$
= 50
$$
  
\n
$$
= 50
$$
  
\n
$$
= 50
$$
  
\n
$$
= 50
$$
  
\n
$$
= 50
$$
  
\n
$$
= 50
$$
  
\n
$$
= 50
$$
  
\n
$$
= 50
$$
  
\n
$$
= 50
$$
  
\n
$$
= 50
$$
  
\n
$$
= 50
$$
  
\n
$$
= 50
$$
  
\n
$$
= 50
$$
  
\n
$$
= 50
$$
  
\n
$$
= 50
$$
  
\n
$$
= 50
$$
  
\n
$$
= 50
$$
  
\n
$$
= 50
$$
  
\n
$$
= 50
$$
  
\n
$$
= 50
$$
  
\n
$$
= 50
$$
  
\n
$$
= 50
$$
  
\n
$$
= 50
$$
  
\n
$$
= 50
$$

x

Metodo di Eulero – Local Truncation Error  $y'(x) = f(x, y(x))$   $y(x_0) = y_0$ 

L'errore "locale" (nel singolo step), Local Truncation Error (LTE), lo possiamo stimare confrontando la soluzione numerica in uno step

$$
y_1 = y(x_0) + h \cdot f(x_0, y(x_0))
$$

con la soluzione esatta (sviluppo di Taylor)

$$
y(x_0 + h) = y(x_0) + hy'(x_0) + \frac{1}{2}h^2y''(x_0) + O(h^3)
$$

$$
\Rightarrow \text{LTE} = y(x_0 + h) - y_1 = \frac{1}{2}h^2y''(x_0) + O(h^3)
$$

Per bassi *h*, l'errore è proporzionale a *h2*

Per bassi *h*, l'errore è proporzionale a *h2*

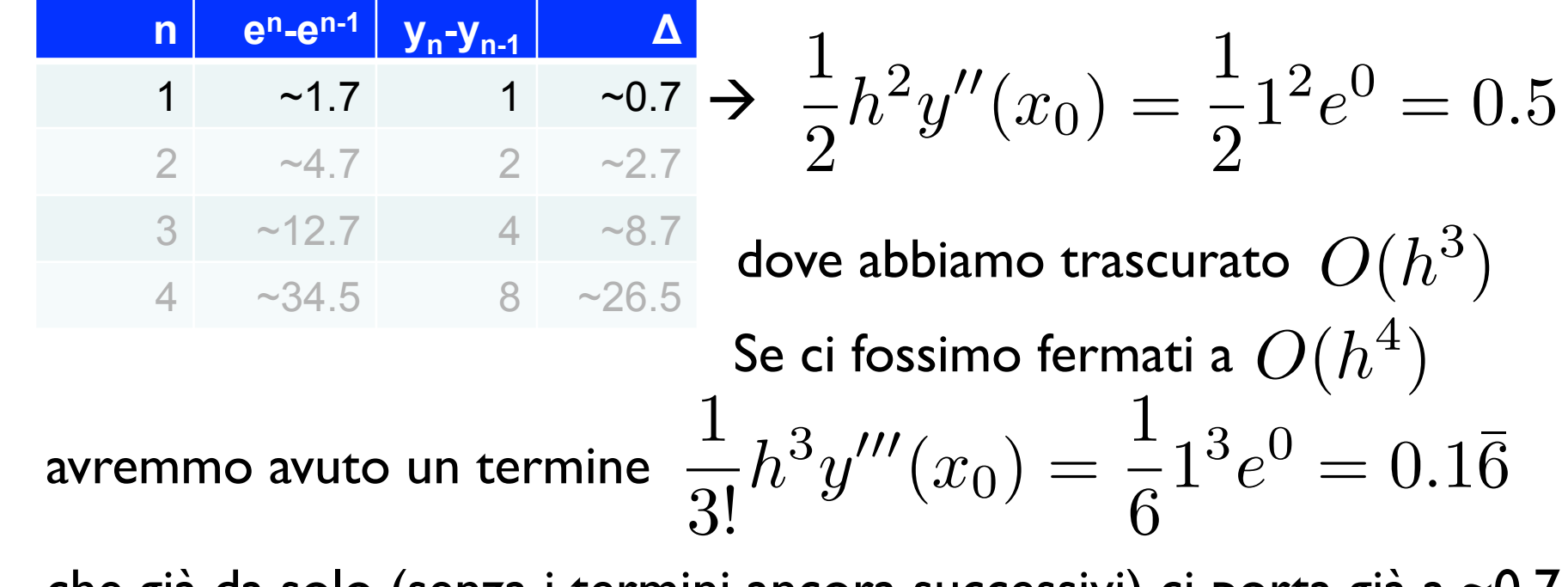

che già da solo (senza i termini ancora successivi) ci porta già a ~0.7

Per bassi *h*, l'errore è proporzionale a *h2*

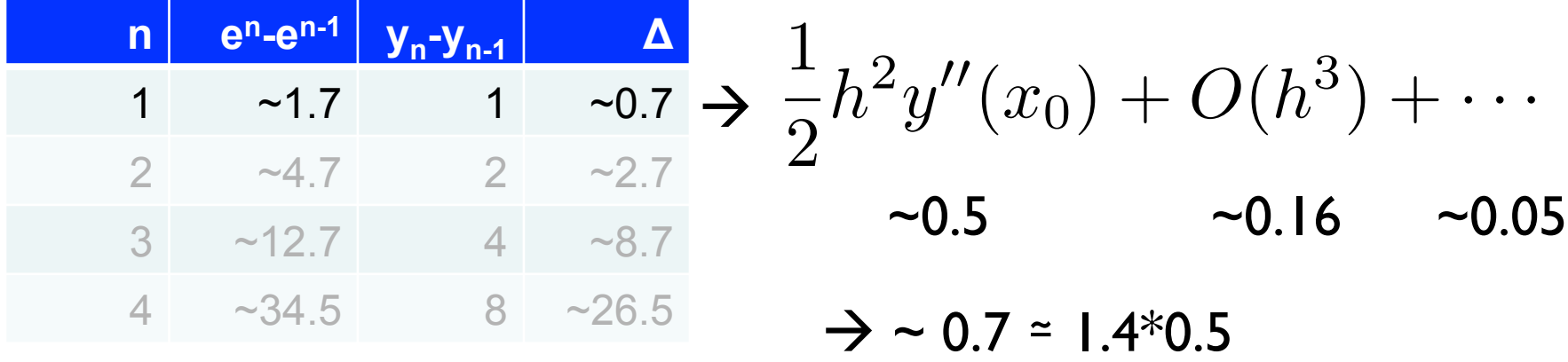

 $\rightarrow$  cioè l'errore totale (in questo caso) è 1 2  $h^2y''(x_0) + 40\%$ 

Per bassi *h*, l'errore è proporzionale a *h2*

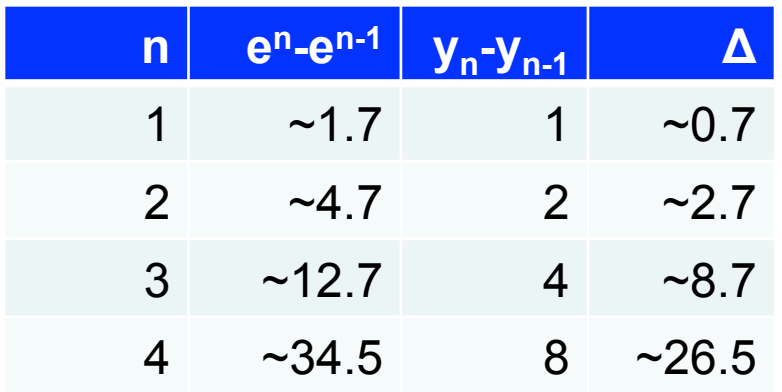

 $\rightarrow$  OK: il primo termine "torna"! E i termini successivi, *yn+1*? "Soffrono" di tre errori:

- a) l'incremento,  $hy'(x_n)$ , è un'approssimazione (come per il  $1^\circ$  termine)
- b) si incrementa a partire da un valore,  $y_n$ , già "approssimato";
- c) per la derivata utilizziamo l'equazione da risolvere (*y'=f(x,y)* vs. (e<sup>x</sup>)'=e<sup>x</sup>), che è funzione di y<sub>n</sub> (cfr. punto b) invece che di  $x_n$  (esatto)

Per bassi *h*, l'errore è proporzionale a *h2*

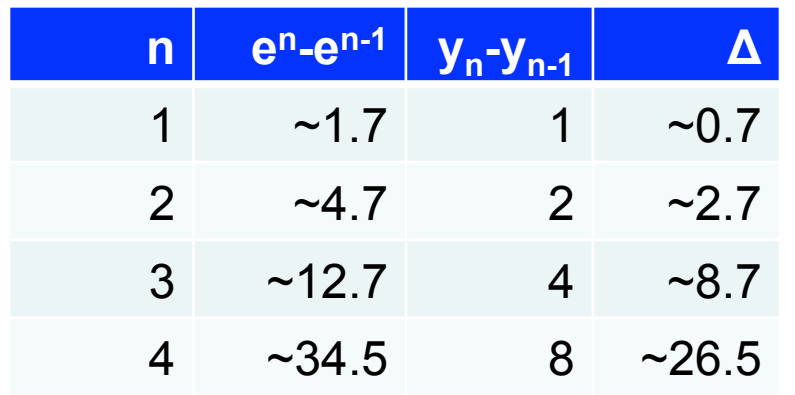

Cioè, in poche, parole, i successivi step "soffrono" anche degli errori fatti negli step precedenti

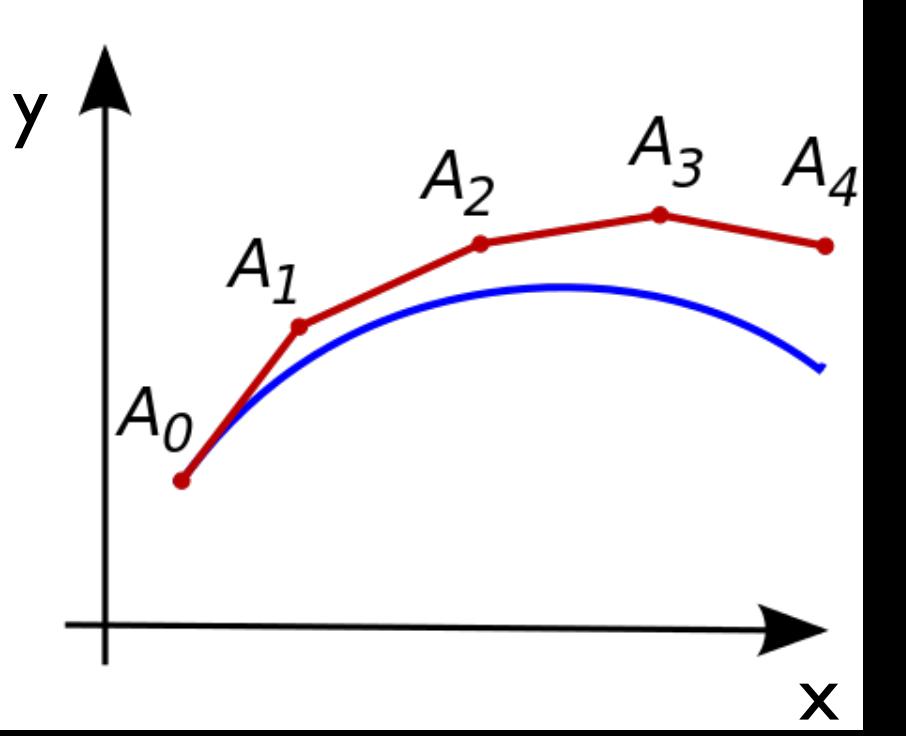

Per bassi *h*, l'errore è proporzionale a *h2*

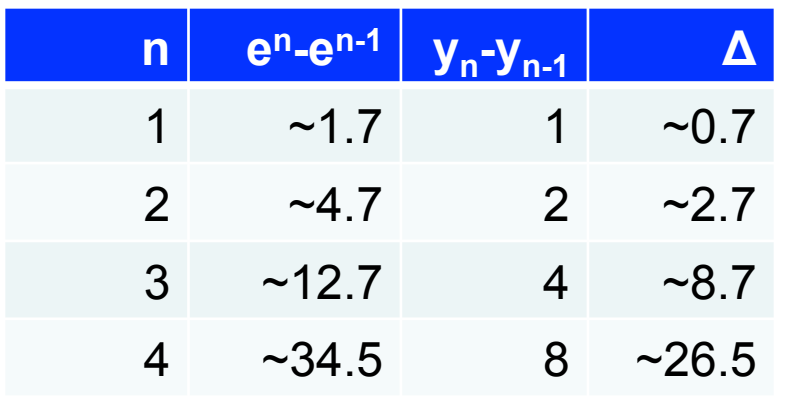

Andiamo, quindi, a guardare l'errore commesso nei termini successivi:

- solamente sull'incremento (cioè "rimuovendo" il punto b),  $hf(x,y)$
- calcolando la derivata "vera" (cioè "rimuovendo" il punto c)

$$
h \cdot f(x_n, y(x_n)) = h \cdot y'(x_n) = h \cdot y_n
$$
  

$$
\sum_{n=0}^{n} h \cdot f(x_n, y(x_n)) = h \cdot y'(x_n) = h \cdot e^{x_n}
$$

Per bassi *h*, l'errore è proporzionale a *h2*

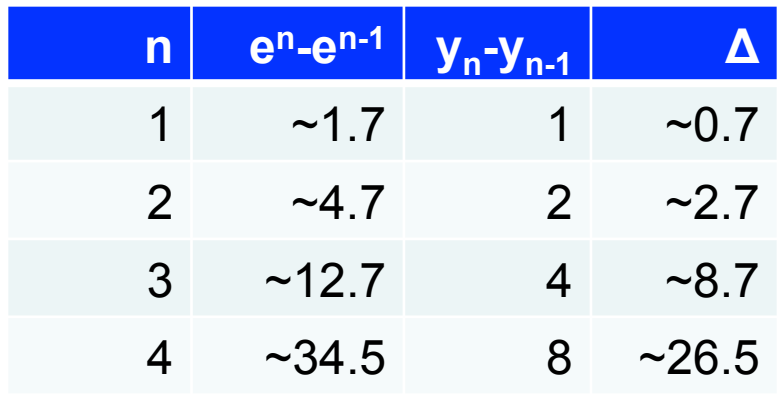

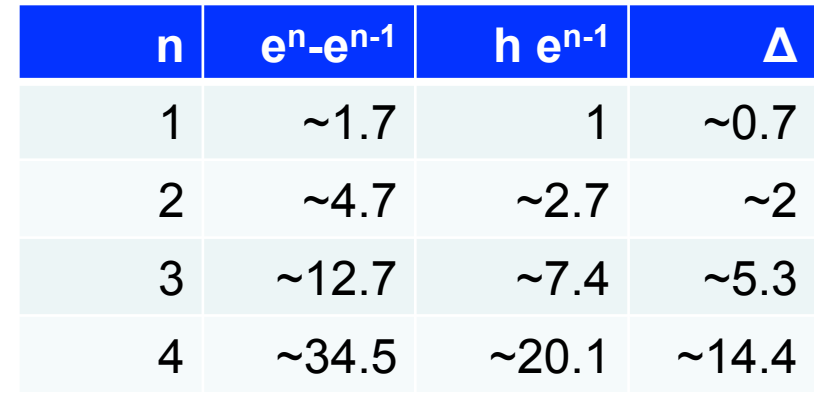

Per bassi *h*, l'errore è proporzionale a *h2*

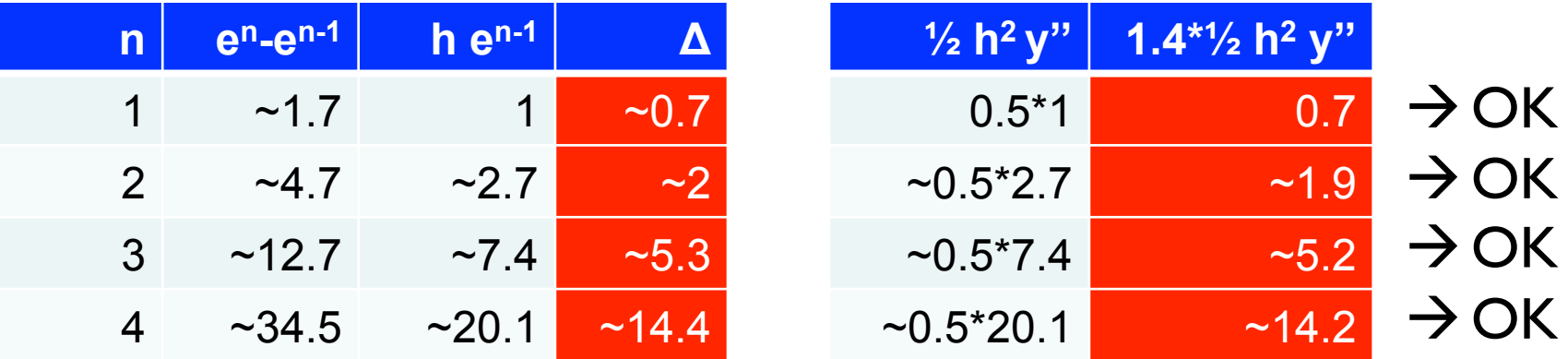

L'errore che si è commesso in questo esempio "torna" con la formula ricavata

# Metodo di Eulero

l'accuratezza migliora

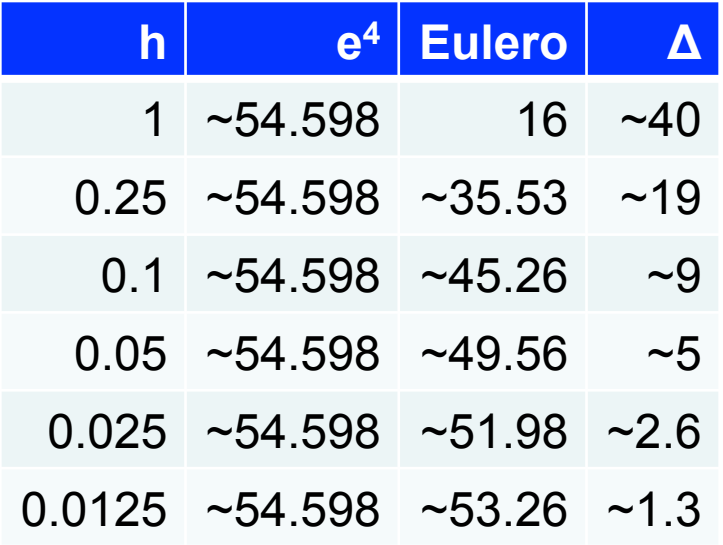

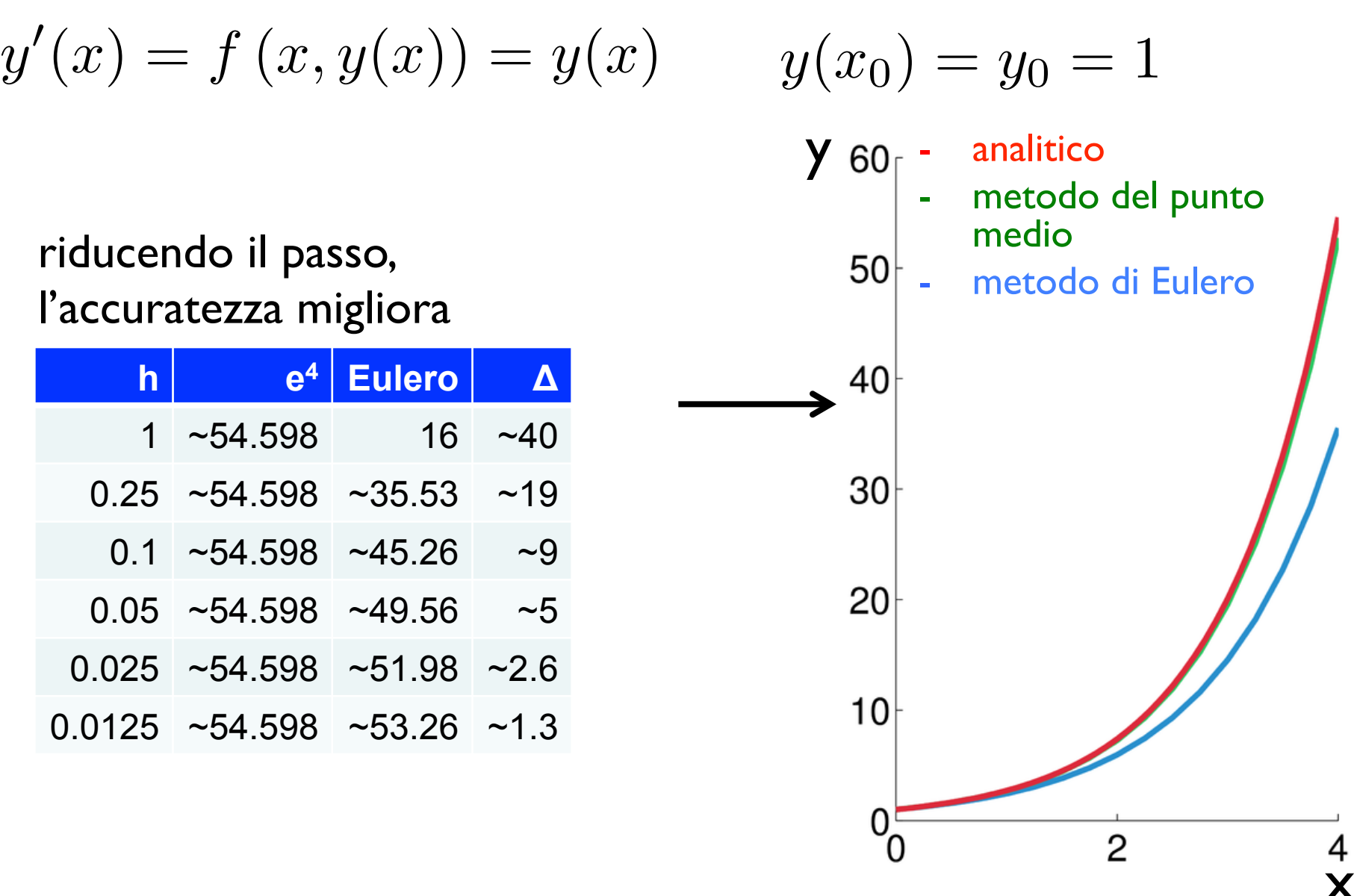

Metodo di Eulero – Global Truncation Error  $y'(x) = f(x, y(x))$   $y(x_0) = y_0$ 

- il numero di step è:  $(x x_0)/h$  che è proporzionale a *h-1*
- l'errore in ogni step è proporzionale a *h2*

 $\rightarrow$  ci si può convincere facilmente che l'errore totale è proporzionale a *h*

### Metodo di Eulero – Global Truncation Error

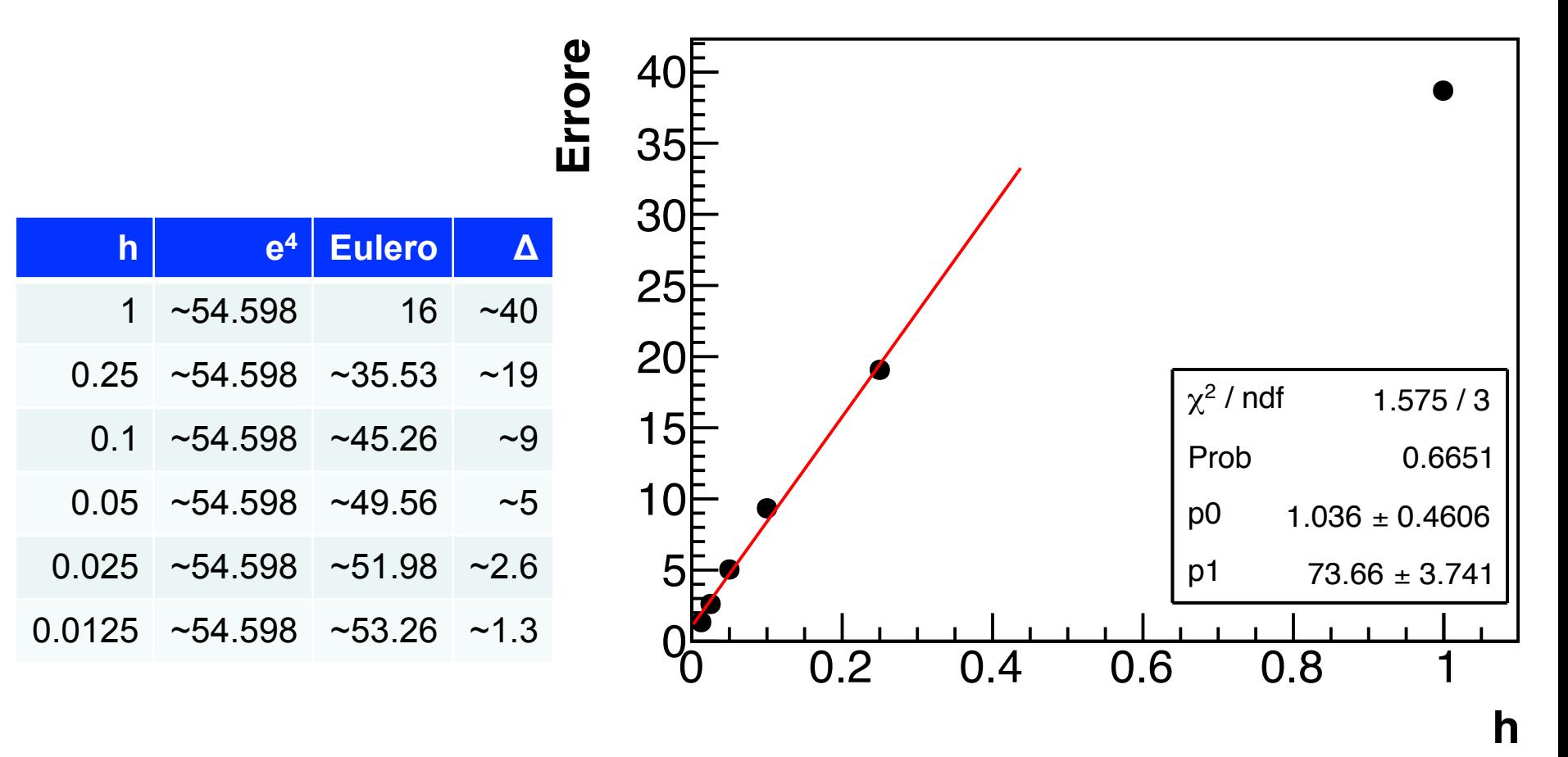

OK: almeno per bassi *h*, l'errore è proporzionale a *h*

### Metodo di Eulero

Un "punto" debole del metodo di Eulero è quello di non essere simmetrico rispetto allo step: when the same states of the same states of the states of the states of the states of the states of the states of the states of the states of the states of the states of the states of the stat

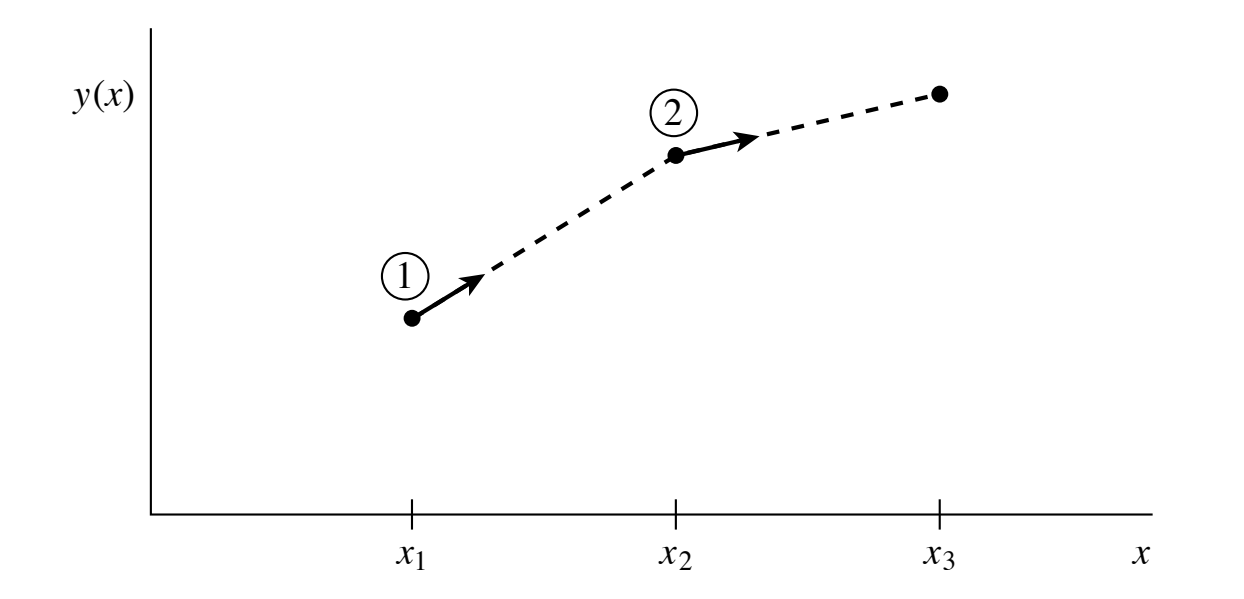

viene utilizzata la "direzione" (i.e la derivata), solamente nel punto iniziale dello step ne utilizzata ia "direzione" (i.e ia derivata), solamente r

## Metodo del punto medio

Nel metodo del punto medio si utilizza anche l'informazione (della derivata) in un punto centrale allo step the derivative at the starting point of each interval is extrapolated the next function value. The next function value of  $\frac{1}{2}$ 

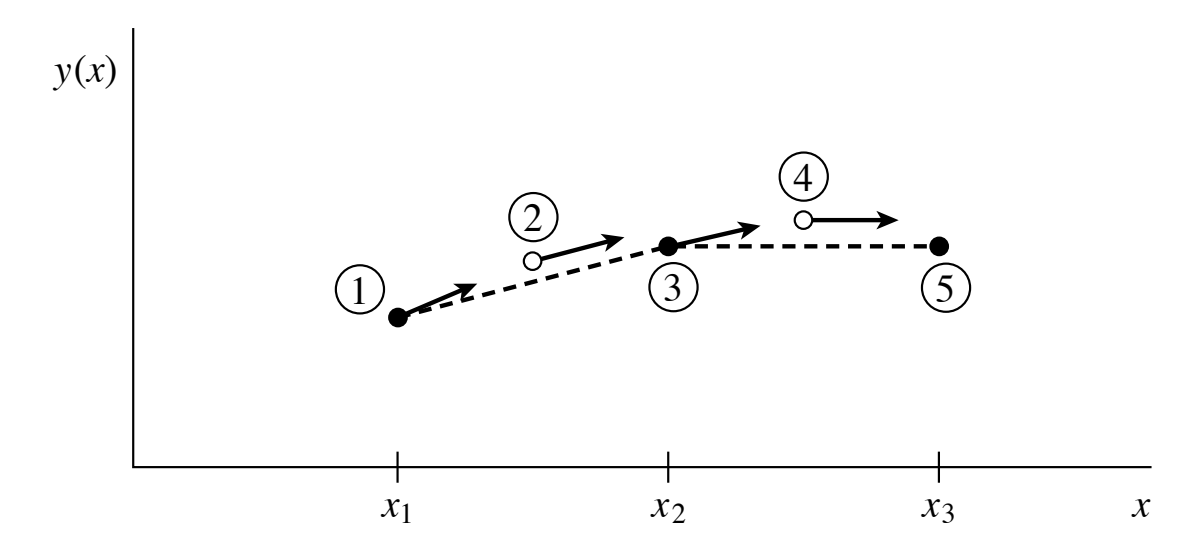

Un metodo è quello di utilizzare la derivata nel punto iniziale (*l* e 3), per stimare la y nel punto medio (2 e 4) e usare questa per valutare *y'(x+h/2)*, che viene utilizzata come derivata per arrivare all'inizio dello step successivo (3 e 5)<sup>.</sup><br>All'inizio dello step successivo (3 e 5). J<br>er<br>re readable files (including this one) to any server computer, is strictly prohibited. To order Numerical Recipes books, diskettes, or CDROMs experies to find a point the interval of the interval way the midpoint of midpoint  $\alpha$  $f(x)$  function values that are discussed that are derived  $f(x)$  once the use of  $f(x)$  $\Box$  intervalence successive (5  $\pm$  5)

Metodo del punto medio  $y'(x) = f(x, y(x))$   $y(x_0) = y_0$ 

L'idea è quella di utilizzare la derivata nel punto medio invece che quella nel punto iniziale. Il "problema", di nuovo, è che non conosciamo *y(x)*, per poter calcolare *y'(x)*, ma utilizziamo l'equazione da risolvere  $y(t)$  $y' = f(x, y(x))$ Dove prendiamo *y(x)*?  $t_{n} + h/2$  $t_{n}$ 

#### Metodo del punto medio  $y'(x) = f(x, y(x))$  $y(x_0) = y_0$

#### Possiamo fare due scelte:

- calcolare la *y(x0+h/2)* usando la derivata nel punto iniziale (i.e. il metodo di Eulero):

$$
y_{n+1} = y_n + h f\left(x_n + \frac{h}{2}, y_n + \frac{h}{2} f(x_n, y_n)\right)
$$

- calcolare il "vero" punto medio, sul quale valutare la derivata, cioè usare una formula "ricorsiva":

$$
y_{n+1} = y_n + h f\left(x_n + \frac{h}{2}, \frac{1}{2}(y_n + y_{n+1})\right)
$$

## Metodo del punto medio  $y'(x) = f(x, y(x))$   $y(x_0) = y_0$

Possiamo fare due scelte:

- metodo esplicito del punto medio (o di Eulero modificato):

$$
y_{n+1} = y_n + h f\left(x_n + \frac{h}{2}, y_n + \frac{h}{2} f(x_n, y_n)\right)
$$

- metodo *implicito* del punto medio:

$$
y_{n+1} = y_n + h f\left(x_n + \frac{h}{2}, \frac{1}{2}(y_n + y_{n+1})\right)
$$

## Metodo del punto medio  $y'(x) = f(x, y(x))$   $y(x_0) = y_0$

Si dimostra che, a causa della simmetria del metodo, rispetto a *x*, tutti i termini di grado pari in *h*, dell'errore locale, si cancellano e quindi l'errore locale del metodo è di

 $O(h^3)$ 

quindi, per *h*à*0*, l'errore diminuisce più rapidamente che nel metodo di Eulero

**Methodo del punto medio**  
\n
$$
y'(x) = f(x, y(x)) = y(x) \qquad y(x_0) = y_0 = 1
$$
\n**- methodo esplicito del punto medio:**  
\n
$$
y_{n+1} = y_n + h f\left(x_n + \frac{h}{2}, y_n + \frac{h}{2} f(x_n, y_n)\right)
$$
  
\n
$$
y_{n+1} = y_n + h \left(y_n + \frac{h}{2} f(x_n, y_n)\right) = y_n + h y_n + \frac{h^2}{2} y_n
$$

- metodo implicito del punto medio:

$$
y_{n+1} = y_n + h f\left(x_n + \frac{h}{2}, \frac{1}{2}(y_n + y_{n+1})\right)
$$
  
\n
$$
y_{n+1} = y_n + h\left(\frac{1}{2}(y_n + y_{n+1})\right) = y_n + \frac{h}{2}y_n + \frac{h}{2}y_{n+1}
$$
  
\n
$$
y_{n+1} = \frac{1 + \frac{h}{2}}{1 - \frac{h}{2}}y_n
$$

Methodo del punto medio

\n
$$
y'(x) = f(x, y(x)) = y(x) \qquad y(x_0) = y_0 = 1
$$
\n- metodo esplicito del punto medio, h=1:

$$
y_{n+1}=2.5\ y_n
$$

- metodo implicito del punto medio, *h=1*:

$$
y_{n+1}=3\ y_n
$$

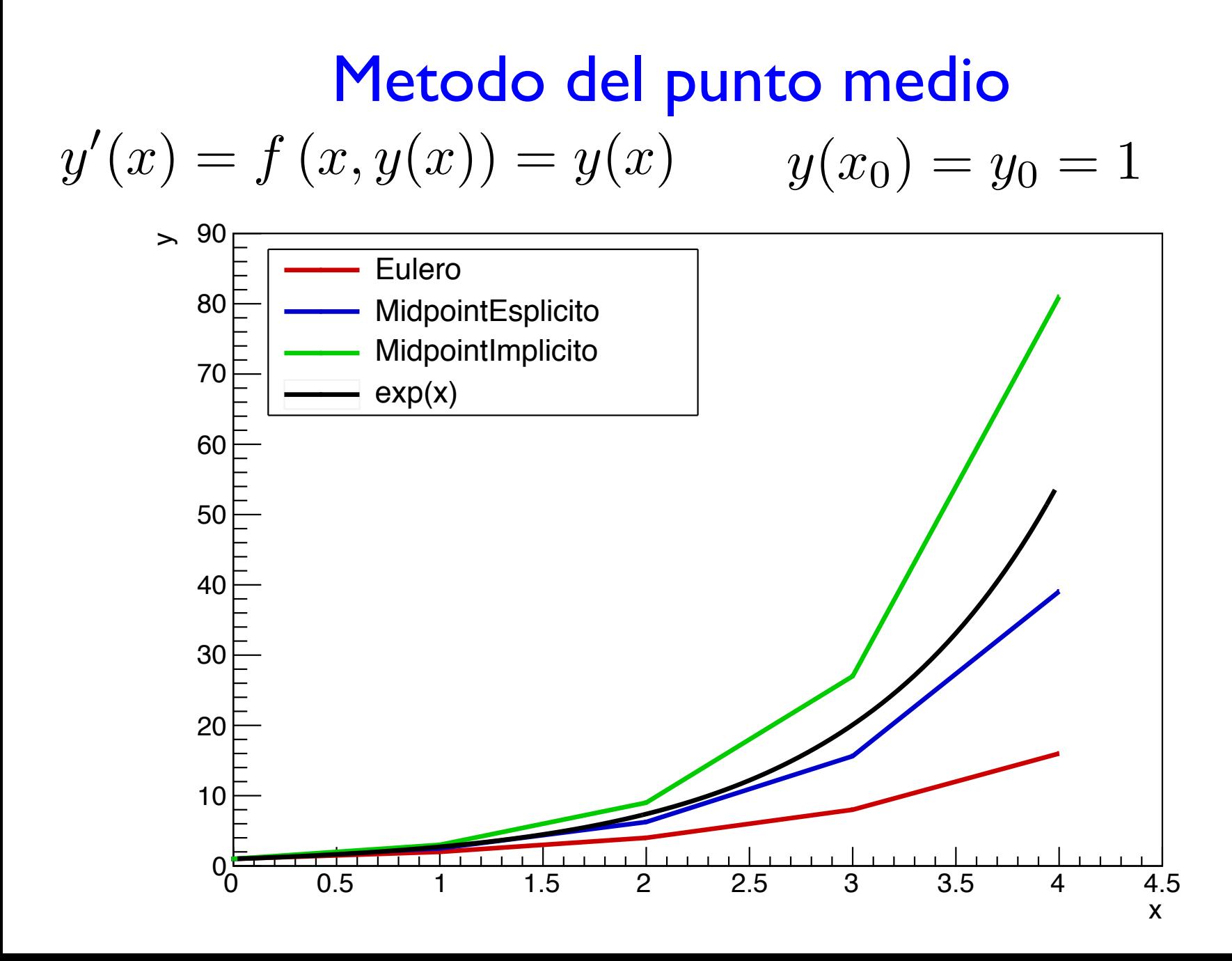

## Metodo Runge-Kutta (RK4)

Nel metodo Runge-Kutta (in realtà: Runge-Kutta del quarto ordine, "RK4")

 $\frac{2}{\pi}$ 

3

*yn* <sup>+</sup><sup>1</sup>

1

*yn*

Si utilizza la derivata nel punto iniziale, due volte la derivata nel punto medio (ciascuna stimata con una diversa approssimazione e pesata il doppio) e la derivata nel punto finale que e 4

Metodo Runge-Kutta del 4° ordine (RK4)  $y'(x) = f(x, y(x))$  $y(x_0) = y_0$ 

La funzione alla fine dello step (*n+1)*-esimo è data, al solito, da quella *n*-esima, incrementata di *h* volte la media pesata (con somma dei pesi *=6*) di *4* diverse valutazioni della derivata *y'=f(x,y)*

$$
y_{n+1} = y_n + \frac{h}{6} (k_1 + 2k_2 + 2k_3 + k_4)
$$

Con:

$$
k_1 = f(x_n, y_n)
$$
  
\n
$$
k_2 = f\left(x_n + \frac{h}{2}, y_n + h\frac{k_1}{2}\right)
$$
  
\n
$$
k_3 = f\left(x_n + \frac{h}{2}, y_n + h\frac{k_2}{2}\right)
$$
  
\n
$$
k_4 = f\left(x_n + h, y_n + hk_3\right)
$$

### Metodo Runge-Kutta del 4° ordine (RK4)  $y'(x) = f(x, y(x))$  $y(x_0) = y_0$  $y_{n+1} = y_n + \frac{h}{6} (k_1 + 2k_2 + 2k_3 + k_4)$

 $\mathcal{L}_1 = f(x_n, y_n)$   $\Leftarrow$  è la derivata utilizzata nel metodo di Eulero

$$
-k_2 = f\left(x_n + \frac{h}{2}, y_n + h\frac{k_1}{2}\right)
$$

$$
-k_3 = f\left(x_n + \frac{h}{2}, y_n + h\frac{k_2}{2}\right)
$$

- $\leftarrow$  è la derivata utilizzata nel metodo del punto medio esplicito
- $\leftarrow$  è la derivata calcolata nel punto medio utilizzando il metodo del punto medio per stimarla

 $k_{4} = f\left(x_{n}+h, y_{n}+h k_{3}\right)$   $\Leftarrow$  è la derivata nel punto di arrivo utilizzando la seconda stima della derivata nel punto medio

Metodo Runge-Kutta del 4° ordine (RK4)  $y'(x) = f(x, y(x))$   $y(x_0) = y_0$  $y_{n+1} = y_n + \frac{h}{6} (k_1 + 2k_2 + 2k_3 + k_4)$ 

- il metodo è esplicito
- la media pesata è fatta dando maggior peso (doppio) ai due termini con la derivata nel punto medio
- se la *f(x,y)* è indipendente da *y* (*f(x,y)=f(x)*), cioè il problema si riconduce ad un semplice integrale, il metodo coincide con la *formula di Simpson* (cfr.: *A=1/3*, *B=4/3*, C=1/3)
- l'errore locale è di ordine

 $O(h^5)$ 

- l'errore globale, al solito, è una potenza di *h* peggiore dell'errore locale (ecco perchè Runge-Kutta del *quarto* ordine): $O(h^4)$ 

S

Il RK4 è solamente uno di una famiglia di metodi Runge-Kutta espliciti, generalizzabili come:

$$
y_{n+1} = y_n + h \sum_{i=1} b_i k_i
$$

Con:

$$
k_1 = f(x_n, y_n)
$$
  
\n
$$
k_2 = f(x_n + c_2h, y_n + h(a_{21}k_1))
$$
  
\n
$$
k_3 = f(x_n + c_3h, y_n + h(a_{31}k_1 + a_{32}k_2))
$$

$$
k_s = f(x_n + c_s h, y_n + h(a_{s1}k_1 + a_{s2}k_2 + \dots + a_{s,s-1}k_{s-1}))
$$

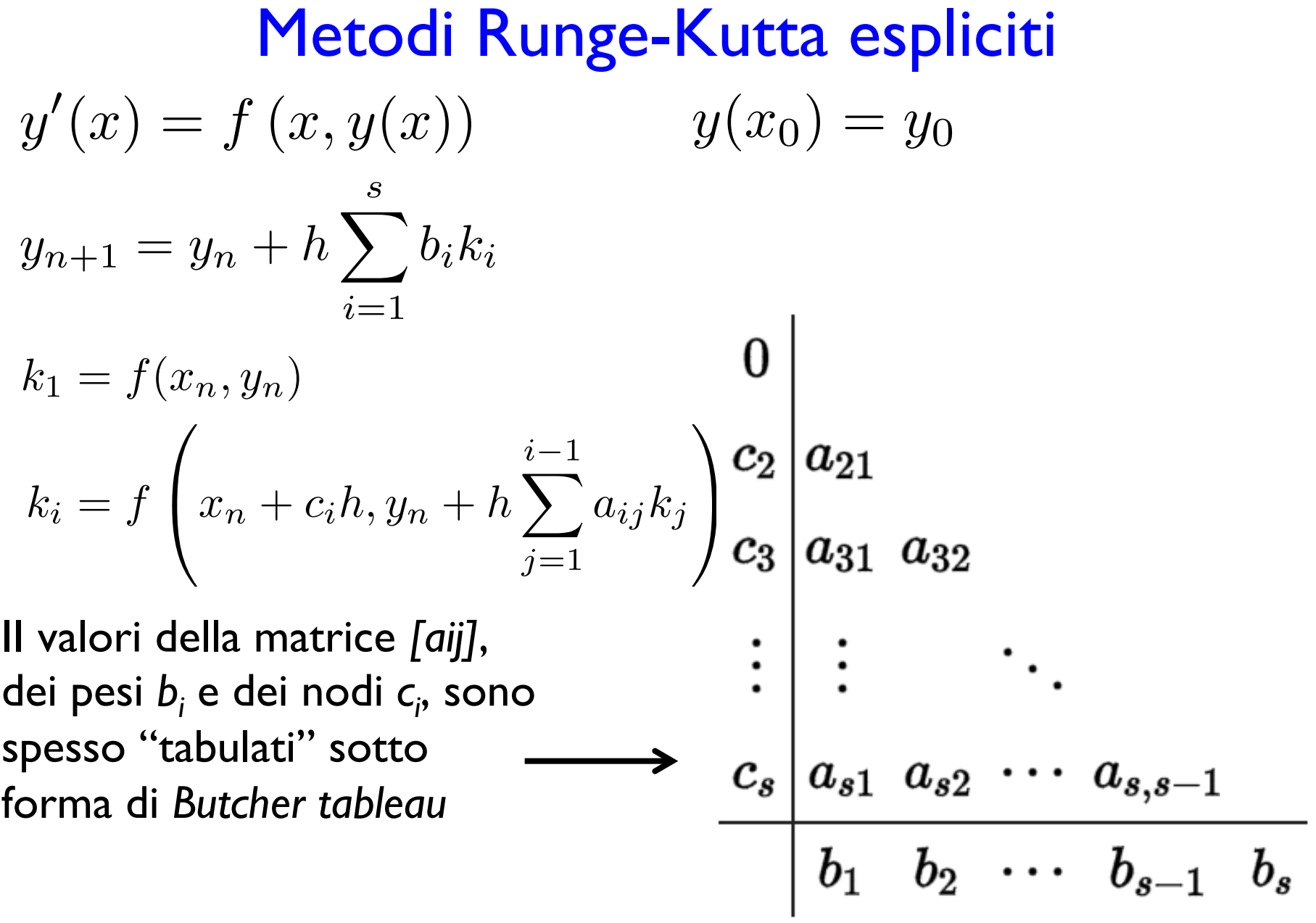

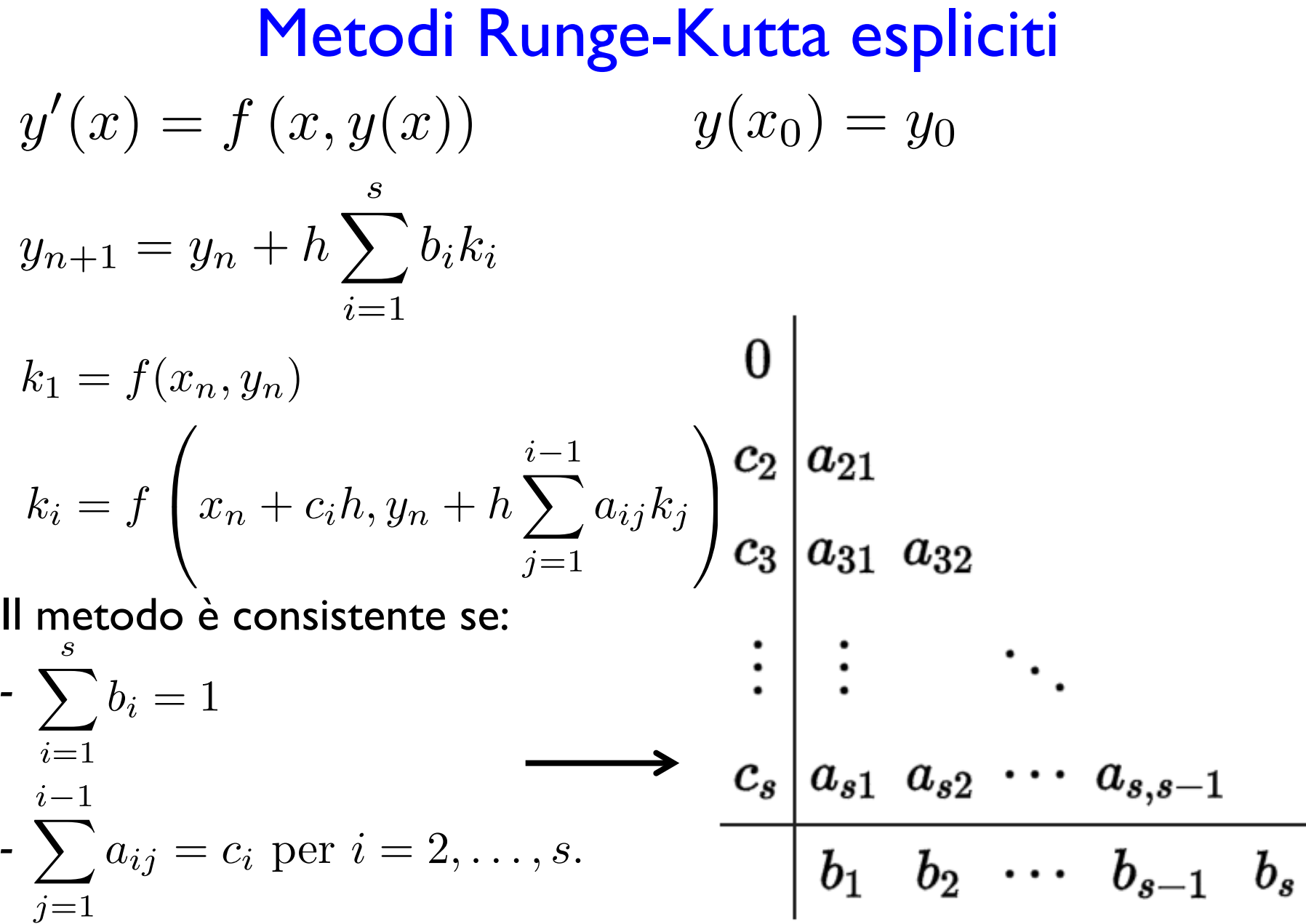

$$
y_{n+1} = y_n + h \sum_{i=1}^{s} b_i k_i
$$
  

$$
k_1 = f(x_n, y_n)
$$
  

$$
k_i = f\left(x_n + c_i h, y_n + h \sum_{j=1}^{i-1} a_{ij} k_j\right)
$$

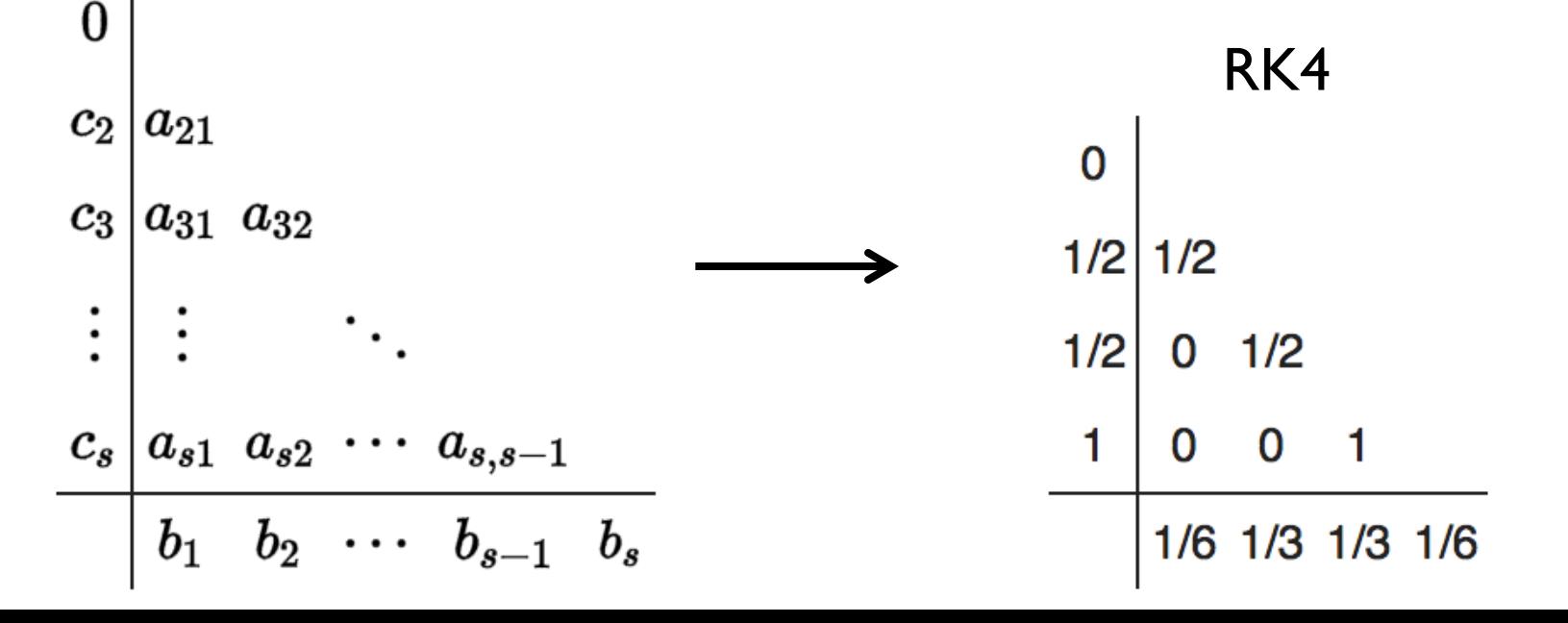

$$
y_{n+1} = y_n + h \sum_{i=1}^s b_i k_i
$$
  

$$
k_1 = f(x_n, y_n)
$$
  

$$
k_i = f\left(x_n + c_i h, y_n + h \sum_{j=1}^{i-1} a_{ij} k_j\right)
$$

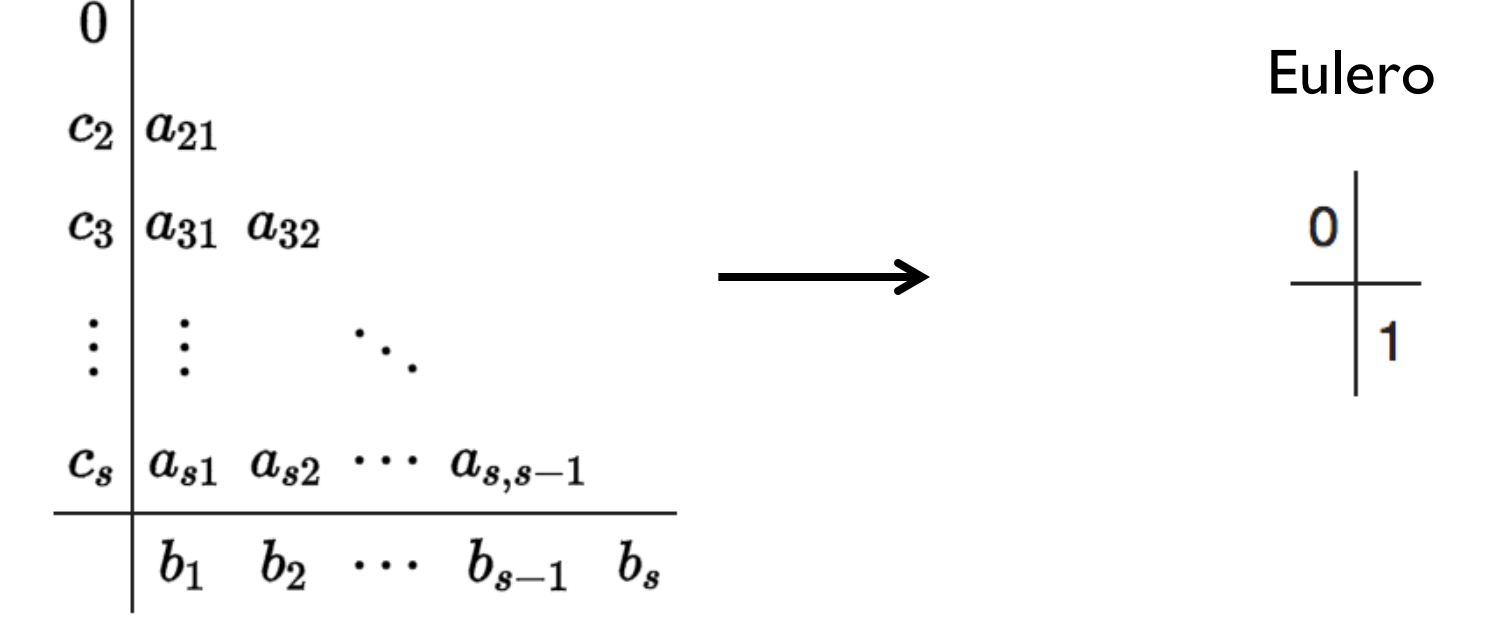

$$
y_{n+1} = y_n + h \sum_{i=1}^s b_i k_i
$$
  

$$
k_1 = f(x_n, y_n)
$$
  

$$
k_i = f\left(x_n + c_i h, y_n + h \sum_{j=1}^{i-1} a_{ij} k_j\right)
$$

 $\boldsymbol{0}$ Punto medio esplicito $|c_2|$  $a_{21}$ 0  $c_3 | a_{31} a_{32}$  $1/2$   $1/2$  $\vdots$  $\ddot{\cdot}$  $\overline{0}$  1  $\begin{array}{c|cccccc} c_s & a_{s1} & a_{s2} & \cdots & a_{s,s-1} & \ \hline b_1 & b_2 & \cdots & b_{s-1} & b_s \end{array}$ 

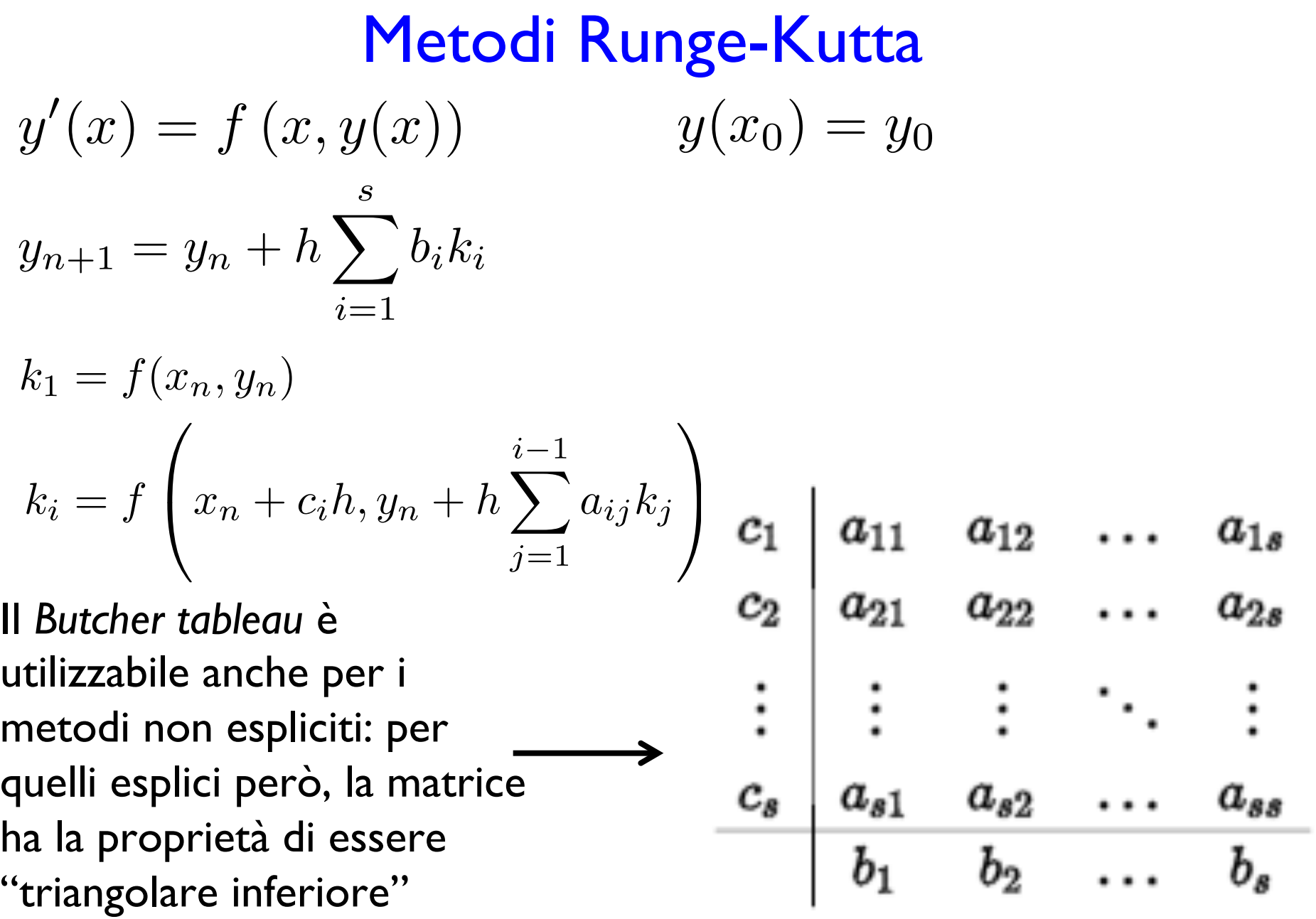

Un metodo di ordine *N*, quindi, in generale, darà un errore locale

$$
LTE \sim \sum_{n=N+1}^{\infty} \frac{1}{n!} h^n \frac{d^n y}{dx^n}(x_0)
$$

che sapremmo calcolare *a priori* solo se conoscessimo *y(x)* (e la sapessimo derivare...), e un errore globale

 $GTE \propto h^N$ 

per calcolare il quale dovremmo calcolare il LTE in ogni *nodo* (l'*x0* nella formula dell'LTE)

→ non è "banale" definire lo step (i.e. *h*) in base all'accuratezza richiesta

Metodi Runge-Kutta adattivi  $y'(x) = f(x, y(x))$   $y(x_0) = y_0$ 

Un modo per ovviare al problema è quello di stimare l'errore durante la "propagazione" e utilizzare questa stima per adattare la step size (i.e. *h*) in base all'accuratezza richiesta

Tipicamente, in un metodo di ordine *N*, con LET proporzionale a *N+1*, e step size *h*, si utilizza anche un secondo metodo, o di ordine più alto o con step size ridotta, e la stima dell'accuratezza viene fornita dalla *discrepanza* fra I due risultati

#### RK4 + step doubling  $y'(x) = f(x, y(x))$  $y(x_0) = y_0$

La tecnica più "immediata" è quella della duplicazione dello step (i.e. step doubling), Ogni step viene fatto due volte:

- una volta "normalmente", RK4 con step size 2*h*;
- una volta "in due metà", 2 volte RK4 con step size *h*;  $\frac{1}{16}$  Countries the Ordinary Differential Equation of Ordinary Differential Equations (

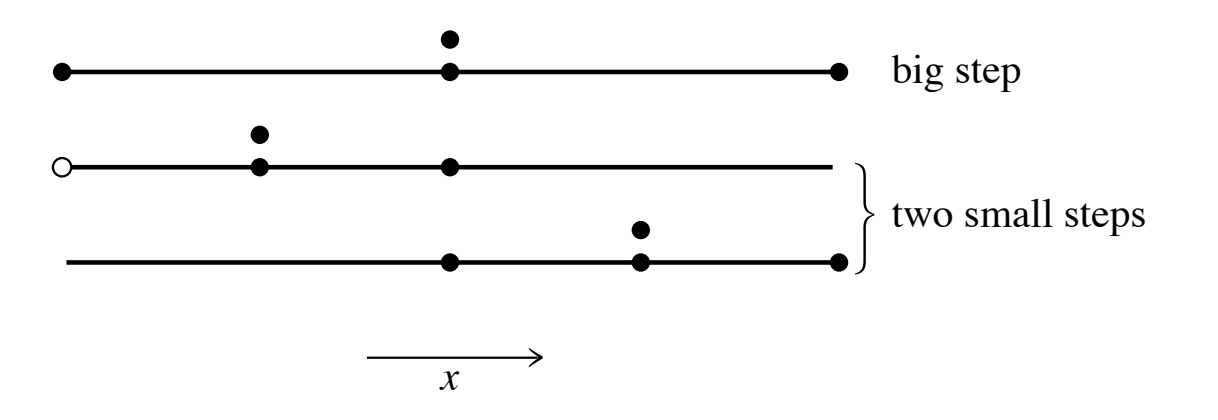

Quanto ci costa "più" computazionalmente? Cioè, quante volte in più dobbiamo valutare  $f(x,y)$ ? nto ci costa i più i computazionalmente: Cioe, quante voite. steps. Comparing the accuracy of the big step with the two small steps gives a criterion for adjusting the

## RK4 + step doubling

 $y'(x) = f(x, y(x))$   $y(x_0) = y_0$ 

Quanto ci costa "più" computazionalmente? Cioè, quante volte in più dobbiamo valutare *f(x,y)*?

Ogni step ci "costa" 4 valutazioni di *f(x,y)*

- 4 per lo step con step size *2h*;
- 4 per ciascuno (i.e. \*2) degli step con step size *h*;
- $\rightarrow$  12 valutazioni

In realtà la valutazione iniziale di *f(x,y).* dello step *2h* e del primo step *h*, è la stessa

 $\rightarrow$  11 valutazioni

Questo è da confrontare con le 8 valutazioni complessive dei due step *h* (l'accuratezza guadagnata deve essere almeno quella con step size dimezzata!)

 $\rightarrow$  11 rispetto a 8 valutazioni

## RK4 + step doubling

 $y'(x) = f(x, y(x))$   $y(x_0) = y_0$ 

Come la stimiamo l'accuratezza, però?

Troviamo, di nuovo, una soluzione esatta in serie di Taylor, per i due step:

$$
y(x + 2h) = y_{2h} + (2h)^5 \phi + O(h^6)
$$
  

$$
y(x + 2h) = y_h + 2(h)^5 \phi + O(h^6)
$$

dove:

- *y2h* è la soluzione approssimata, usando uno step *2h*;
- *yh* è la soluzione aprossimata, usando uno step *h*;
- $\phi$  è di ordine di grandezza (1/5!)\*y<sup>(5)</sup>(x);
- la seconda forma ha 2 volte *h*<sup>5</sup> perchè vengono fatti 2 step;

# RK4 + step doubling

 $y'(x) = f(x, y(x))$  $y(x_0) = y_0$ 

La differenza fra le due stime

 $\Delta \equiv y_h - y_{2h}$ 

è la grandezza da "tenere d'occhio" (i.e. da "aggiustare" in base all'accuratezza richiesta), agendo su *h*.

Quindi in un metodo *adattivo* uno va a "giocare" sullo step size *h*, in modo da portare Δall'accuratezza richiesta

#### RK4 + step doubling  $y(x_0) = y_0$  $y'(x) = f(x, y(x))$  $\Delta \equiv y_h - y_{2h}$

Adesso potremmo pensare di risolvere il sistema (moltiplicando la seconda per 16 e sottrandoci la prima), ovviamente ignorando i termini *O(h6)*

$$
y(x + 2h) = y_{2h} + (2h)^5 \phi + O(h^6)
$$
  

$$
y(x + 2h) = y_h + 2(h)^5 \phi + O(h^6)
$$

ottenendo così una stima di *h* al quint'ordine:

$$
y(x + 2h) = y_h + \frac{\Delta}{15} + O(h^6)
$$

Questa è un metodo al quint'ordine (i.e. errore *locale* di ordine *h<sup>6</sup>*), ma di cui non abbiamo controllo sull'errore

## $RKn + RK_{n-1}$

$$
y'(x) = f(x, y(x))
$$
  $y(x_0) = y_0$ 

L'altro metodo consiste:

- nell'utilizzare un metodo di ordine *n* insieme ad uno di ordine *n-1*;
- utilizzare due metodi che condividano i termini *ki* (cioè abbiano gli stessi nodi e le stesse valutazioni di *f(x,y)*), per motivi anche puramente computazionali

$$
y_{n+1} = y_n + h \sum_{i=1}^{s} b_i k_i
$$

$$
y_{n+1}^* = y_n + h \sum_{i=1}^{s} b_i^* k_i
$$

Extended Butcher tableau

0  $c_2$  $|a_{21}|$  $c_3$  $a_{31}$   $a_{32}$  $c_s | a_{s1} a_{s2} \cdots a_{s,s-1}$  $\begin{array}{|cccc|} \hline b_1 & b_2 & \cdots & b_{s-1} & b_s \ b_1^* & b_2^* & \cdots & b_{s-1}^* & b_s^* \ \hline \end{array}$ 

$$
y'(x) = f(x, y(x)) \t y(x_0) = y_0
$$
  
\n
$$
y_{n+1} = y_n + h \sum_{i=1}^s b_i k_i
$$
  
\n
$$
y_{n+1}^* = y_n + h \sum_{i=1}^s b_i^* k_i
$$
  
\n
$$
y_{n+1}^* = y_n + h \sum_{i=1}^s b_i^* k_i
$$
  
\n
$$
y_{n+1}^* = y_n + h \sum_{i=1}^s b_i^* k_i
$$
  
\n
$$
y_{n+1}^* = y_n + h \sum_{i=1}^s b_i^* k_i
$$
  
\n
$$
y_{n+1}^* = y_n + h \sum_{i=1}^s b_i^* k_i
$$
  
\n
$$
y_{n+1}^* = y_n + h \sum_{i=1}^s b_i^* k_i
$$
  
\n
$$
y_n^* = y_n + h \sum_{i=1}^s b_i^* k_i
$$
  
\n
$$
y_n^* = y_n + h \sum_{i=1}^s b_i^* k_i
$$
  
\n
$$
y_n^* = y_n + h \sum_{i=1}^s b_i^* k_i
$$
  
\n
$$
y_n^* = y_n + h \sum_{i=1}^s b_i^* k_i
$$
  
\n
$$
y_n^* = y_n + h \sum_{i=1}^s b_i^* k_i
$$
  
\n
$$
y_n^* = y_n + h \sum_{i=1}^s b_i^* k_i
$$
  
\n
$$
y_n^* = y_n + h \sum_{i=1}^s b_i^* k_i
$$
  
\n
$$
y_n^* = y_n + h \sum_{i=1}^s b_i^* k_i
$$
  
\n
$$
y_n^* = y_n + h \sum_{i=1}^s b_i^* k_i
$$
  
\n
$$
y_n^* = y_n + h \sum_{i=1}^s b_i^* k_i
$$
  
\n
$$
y_n^* = y_n + h \sum_{i=1}^s b_i^* k_i
$$
  
\n
$$
y_n^* = y_n + h \sum_{i=1}^s b_i^* k_i
$$
  
\n
$$
y_n^* = y_n + h \sum_{i=1}^
$$

 $b_1^*$ 

scendere l'ordine di 1 (questo, ad esempio NON è vero per il metodo del midpoint)

$$
y'(x) = f(x, y(x))
$$
  
\n
$$
y(x_0) = y_0
$$
  
\n
$$
y_{n+1} = y_n + h \sum_{i=1}^{s} b_i k_i
$$
  
\n
$$
y_{n+1}^* = y_n + h \sum_{i=1}^{s} b_i^* k_i
$$

In questo caso la stima dell'accuratezza è data da:

$$
\Delta \equiv y_{n+1} - y_{n+1}^* = h \sum_{i=1}^s (b_i - b_i^*) k_i,
$$

che è la grandezza da "monitorare" (agendo su *h*) per ottenere l'accuratezza desiderata

## Runge-Kutta-Fehlberg  $y'(x) = f(x, y(x))$   $y(x_0) = y_0$  $i=1$  $i=1$

La tecnica è stata sviluppata da Fehlberg che ha identificato un set di parametri (tabulati in un *Butcher tableau*) per avere un metodo con ordine 4 e uno con  $\mathbf{0}$  $\begin{array}{c|c} 1/4 & 1/4 \end{array}$ ordine 5

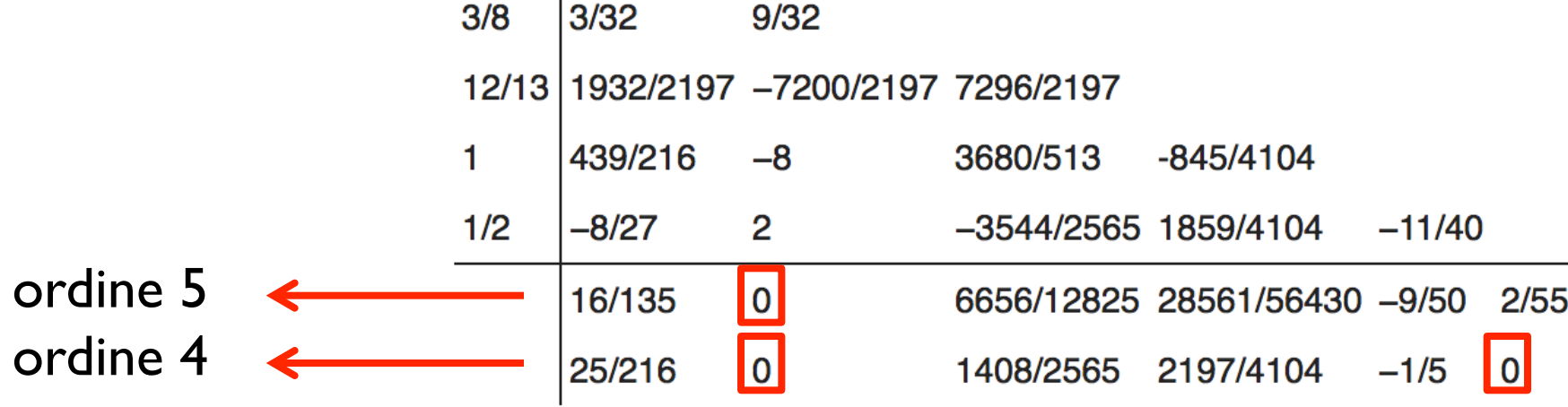

$$
y'(x) = f(x, y(x))
$$
  
\n
$$
y(x_0) = y_0
$$
  
\n
$$
y_{n+1} = y_n + h \sum_{i=1}^{s} b_i k_i
$$
  
\n
$$
y_{n+1} = y_n + h \sum_{i=1}^{s} b_i k_i
$$
  
\n
$$
y_{n+1}^* = y_n + h \sum_{i=1}^{s} b_i^* k_i
$$

Il più semplice combina il metodo di Eulero (ordine 1) con il metodo di Heun (ordine 2, come il metodo del punto medio, ma utilizza derivata nel punto iniziale e derivata nel punto finale)

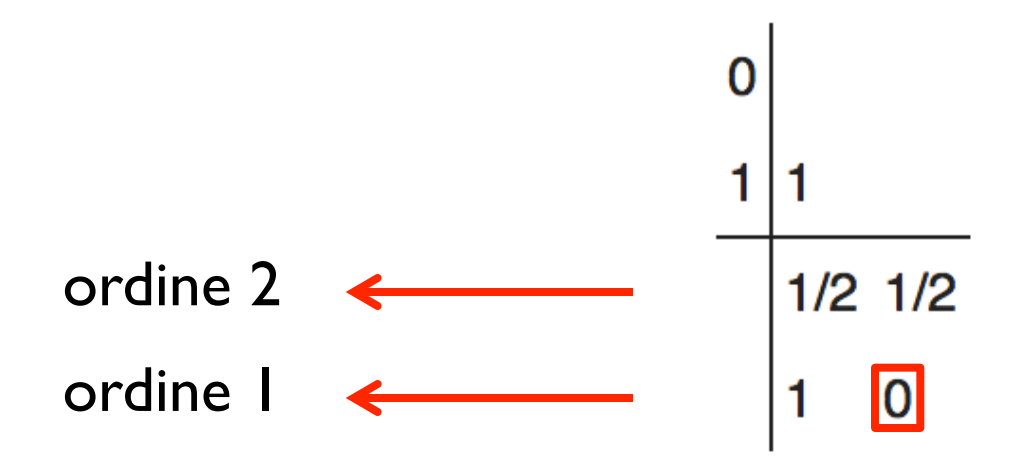

$$
y'(x) = f(x, y(x))
$$
  
\n
$$
y(x_0) = y_0
$$
  
\n
$$
y_{n+1} = y_n + h \sum_{i=1}^{s} b_i k_i
$$
  
\n
$$
y_{n+1}^* = y_n + h \sum_{i=1}^{s} b_i^* k_i
$$

Oppure, sempre 4° e 5° ordine, il metodo Cash-Carp:

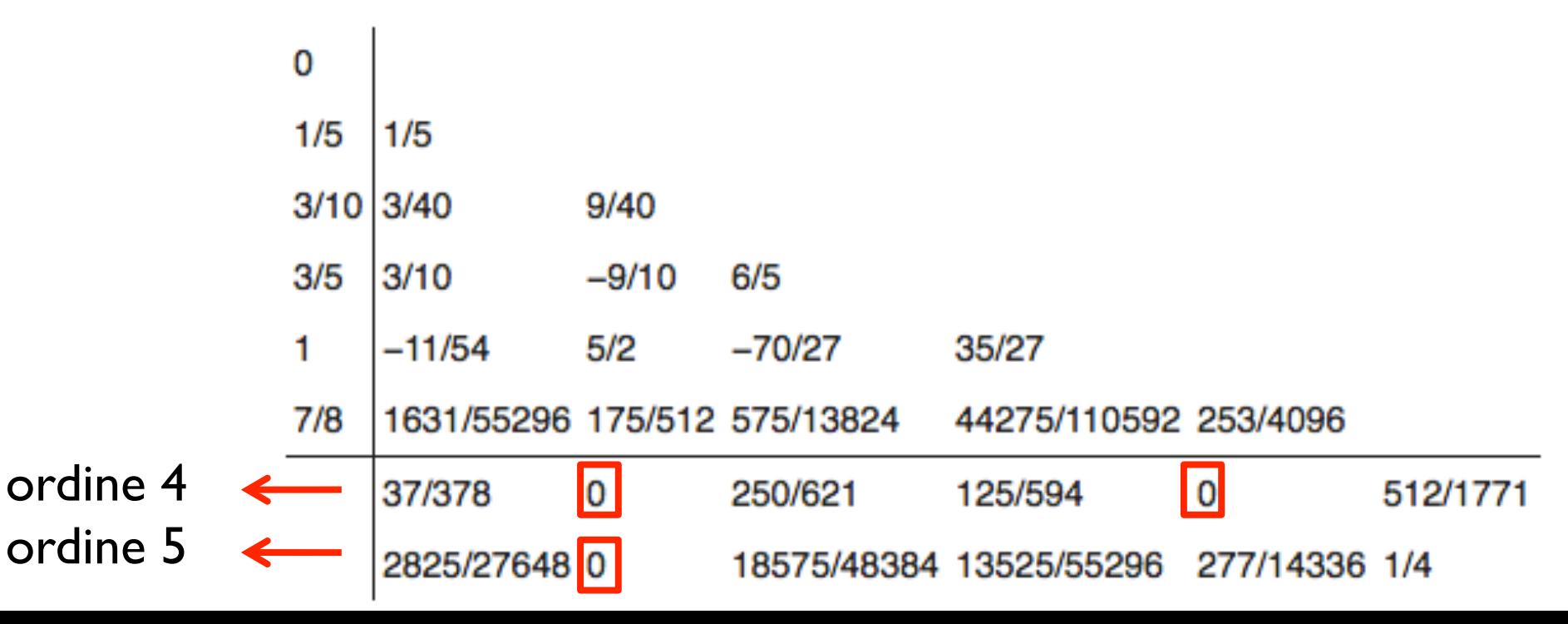